# AUTOMATED DATA FORMS FOR WETLAND DELINEATION

Prepared by Matt Wilson
For the Regulatory Program Workshop
25 April 2017

"The views, opinions and findings contained in this report are those of the authors(s) and should not be construed as an official Department of the Army position, policy or decision, unless so designated by other official documentation."

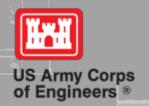

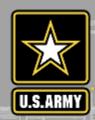

#### **Automated data forms - Overview**

- Following publication of the regional supplements >20 automated data forms were developed by USACE Districts, other agencies, & private companies.
- Wide variety of functionality (no automation, 50/20 calculations, etc).
- No forms correctly identified soil or hydrology indicators based on user inputs.
- Nathan Schulz (LRE) developed most functional format.
- Automated forms improve technical accuracy and document review efficiency.
- Excel spreadsheet-based data form developed for each wetland regional supplement.
- Forms utilize exact format has wetland delineation data forms easy application, export to PDF, & incorporation into record.

# Site nformation Required Information In Yellow Essential For Indicator Application

| WETLAND DETERMINATION DATA FORM – Atlantic and Gulf Coastal Plain Region |                                         |                   |                                  |                    |                     |  |
|--------------------------------------------------------------------------|-----------------------------------------|-------------------|----------------------------------|--------------------|---------------------|--|
| Project/Site:                                                            | Project/Site:City/County:Sampling Date: |                   |                                  |                    |                     |  |
| Applicant/Owner:                                                         |                                         |                   |                                  | State:             | Sampling Point:     |  |
| Investigator(s)                                                          |                                         | s                 | ection, Township, Range          |                    |                     |  |
| Landform (hillside, terrace, etc.)                                       |                                         | Loc               | al relief (concave, convex, non_ |                    | Slope (%):          |  |
| Subregion (LRR or MLRA):                                                 | Lat:                                    |                   | Long:                            |                    | Datum:              |  |
| Soil Map Unit Name:                                                      |                                         |                   |                                  | NWI classification | on:                 |  |
| Are climatic / hydrologic conditions on                                  | the site typical                        | for this time of  | year? Yes No_                    | (If no, ex         | kplain in Remarks.) |  |
| Are Vegetation, Soil, or H                                               | ydrologys                               | significantly dis | sturbed? Are "Normal Circums     | tances" presen     | t? Yes No           |  |
| Are Vegetation, Soil, or H                                               | ydrologyr                               | naturally proble  | ematic? (If needed, explain a    | ny answers in F    | Remarks.)           |  |
| SUMMARY OF FINDINGS – Att                                                | ach site ma                             | p showing         | sampling point location          | s, transects,      | important features, |  |
| Hydrophytic Vegetation Present?                                          | Yes                                     | No X              | Is the Sampled Area              |                    |                     |  |
| Hydric Soil Present?                                                     | Yes                                     | No X              | within a Wetland?                | Yes                | No X                |  |
| Wetland Hydrology Present?                                               | Yes                                     | No X              |                                  |                    |                     |  |

#### **Select State From Dropdown List**

#### Required to select plant list and soil indicators

| WETLAND DETERMI                             | WETLAND DETERMINATION DATA FORM – Atlantic and Gulf Coastal Plain Region |                         |              |                    |  |  |  |
|---------------------------------------------|--------------------------------------------------------------------------|-------------------------|--------------|--------------------|--|--|--|
| Project/Site:                               | City/County                                                              | y:                      | Sa           | mpling Date:       |  |  |  |
| Applicant/Owner:                            |                                                                          | State                   |              | mpling Point:      |  |  |  |
| Investigator(s)                             | Section, Town                                                            | ship, Range             | NC ^         |                    |  |  |  |
| Landform (hillside, terrace, etc.)          | Local relief (cond                                                       | cave, convex, non       | OK           | Slope (%):         |  |  |  |
| Subregion (LRR or MLRA):                    | Lat:                                                                     | Long:                   | PA<br>SC     | Datum:             |  |  |  |
| Soil Map Unit Name:                         |                                                                          | NWI                     | TN =         |                    |  |  |  |
| Are climatic / hydrologic conditions on the | site typical for this time of year?                                      | Yes No                  |              | ain in Remarks.)   |  |  |  |
| Are Vegetation, Soil, or Hydro              | logy significantly disturbed? A                                          | re "Normal Circumstanc  | es" present? | Yes No             |  |  |  |
| Are Vegetation, Soil, or Hydro              | logynaturally problematic? (If                                           | f needed, explain any a | nswers in Re | marks.)            |  |  |  |
| SUMMARY OF FINDINGS - Attack                | site map showing sampling                                                | point locations, tra    | ansects, in  | nportant features, |  |  |  |
| Hydrophytic Vegetation Present?             | es No X Is the Sar                                                       | mpled Area              |              |                    |  |  |  |
|                                             |                                                                          | Wetland? Ye             | s No         | <u> </u>           |  |  |  |
| Wetland Hydrology Present?                  | /esNo_X_                                                                 |                         |              |                    |  |  |  |
| Demodes                                     |                                                                          |                         |              |                    |  |  |  |

#### Select Appropriate LRR and MLRA

#### Required to select plant list and soil indicators

| WETLAND DE                                              | TERMINA     | TION DATA FORM – Atlant               | ic and Gulf               | Coastal Plai         | n Region                        |                 |                      |
|---------------------------------------------------------|-------------|---------------------------------------|---------------------------|----------------------|---------------------------------|-----------------|----------------------|
| Project/Site:                                           |             | City/Count                            | y:                        |                      | Sampling Date:                  |                 |                      |
| Applicant/Owner:                                        |             |                                       |                           | State: SC            | Sampling Point:                 |                 |                      |
| Investigator(s)                                         |             | Section, Town                         | ship, Range               |                      |                                 |                 |                      |
| Landform (hillside, terrace, etc.)                      |             | Select the Land Resource Regi         | on and Major L            | and Resource Ar      | ea for this site.               |                 |                      |
| Subregion (LRR or MLRA):                                |             | La This information is necessary for  | or use of the pr          | roper hydric soil i  | indicators and a                |                 |                      |
| Soil Map Unit Name:                                     |             | few plant species indicator state     | uses in the sta           | etes of AR, LA, M    | IS, OK, and IN.                 |                 |                      |
| Are climatic / hydrologic conditions                    | on the site | typical for this time of year?        | /es                       | No (If no            | o, explain in Remarks.)         |                 |                      |
| Are Vegetation, Soil,                                   | or Hydrolog | WETLAND DET                           | ERMINATIO                 | N DATA FORI          | M – Atlantic and Gulf Coa       | astal Plain     | Region               |
| Are Vegetation, Soil,                                   | or Hydrolog |                                       |                           |                      |                                 |                 | •                    |
| SUMMARY OF FINDINGS -                                   | Attach s    |                                       |                           |                      | City/County:S                   | •               |                      |
| Hardenska die Messtelies Bernand                        | Yes         | Investigator(s)                       |                           |                      |                                 |                 |                      |
| Hydrophytic Vegetation Present?<br>Hydric Soil Present? |             | Landform (hillside, terrace, etc.)    |                           |                      | al relief (concave, convex, non |                 |                      |
| Wetland Hydrology Present?                              |             | Subregion (LRR or MLRA)               |                           |                      | Long:                           |                 |                      |
|                                                         |             |                                       | MLRA 149A                 |                      |                                 | NWI classificat | ion:                 |
|                                                         |             | Are climatic / hydrologic co LRR T, N |                           | cal for this time of | year? Yes No_                   | (If no, e       | explain in Remarks.) |
|                                                         |             | Are Vegetation, Soil LRR T, N         | /ILRA 150B<br>/ILRA 151 = | significantly dis    | sturbed? Are "Normal Circums    | tances" preser  | nt? Yes No           |
|                                                         |             | Are Vegetation Soil LRR T, N          | /ILRA 152A<br>/ILRA 152B  | naturally proble     | ematic? (If needed, explain ar  | ny answers in   | Remarks.)            |
|                                                         |             | SUMMARY OF FINDI LRR T, N             |                           | map showing          | sampling point locations        | s, transects,   | important features,  |
|                                                         |             | Hydrophytic Vegetation Present?       | Yes                       | No X                 | Is the Sampled Area             |                 |                      |
|                                                         |             | Hydric Soil Present?                  | Yes                       | No X                 | within a Wetland?               | Yes             | No X                 |
|                                                         |             | Wetland Hydrology Present?            | Yes                       | No X                 |                                 |                 |                      |
|                                                         |             | Barradian.                            |                           |                      |                                 | 1811            |                      |

# Wetland Parameter Data Initially Checked As No Until Form Is Filled Out

| Hydrophytic Vegetation Present? Hydric Soil Present? Wetland Hydrology Present? Remarks: | Yes No _X<br>Yes No _X<br>Yes No _X | Is the Sampled Area within a Wetland? | Yes No_X_ |
|------------------------------------------------------------------------------------------|-------------------------------------|---------------------------------------|-----------|
| Remarks.                                                                                 |                                     |                                       |           |

# Remarks Section Allows For Addition Of Text

#### Vegetation

- Combines National Wetland Plant List and USDA plants database into a single searchable list.
- Species input via scientific name, common name, or synonym.
- Auto-fills species name with data entry.
- Automatic generation of indicator status.
- Calculation of 50/20 rule, dominance test, and prevalence index.
- 4 and 5 strata forms available in applicable regions.

# As You Enter Species Name It Automatically Begins To Populate

VEGETATION (Five Strata) – Use scientifi

| Tre | e Stratum (Plot size: | ) | <u></u>  |
|-----|-----------------------|---|----------|
| 1.  | Pinus arizonica       |   | _        |
| 2.  |                       |   | <u> </u> |
| 3.  |                       |   |          |
| 4.  |                       |   |          |
| 5.  |                       |   |          |
| 6.  |                       |   |          |
|     |                       |   |          |

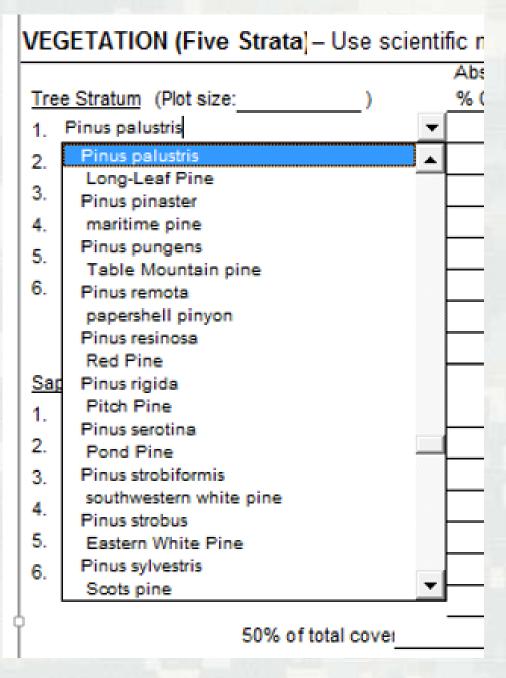

**Drop Down Box Available For Species Selection By Scientific Name** Or Common Name

# Once Species Is Selected The Indicator Status Is Populated

VEGETATION (Five Strata) – Use scientific names of plants.

|   | Absolute | Dominant  | Indicator |
|---|----------|-----------|-----------|
| ) | % Cover  | Species?  | Status    |
| _ | ▼        |           | FAC       |
|   |          |           |           |
|   |          |           |           |
|   |          |           |           |
|   |          |           |           |
|   |          |           |           |
|   | )        | ) % Cover |           |

# To Search A Species By Common Name You Must First Hit The Space Bar Before Typing

|                          |               | Absolu | ute         | Dominant      | Indicator |
|--------------------------|---------------|--------|-------------|---------------|-----------|
| Tree Stratum (Plot size: | )             | % Cov  | <u>rer</u>  | Species?      | Status    |
| 1. Pinus palustris       |               |        |             |               | FAC       |
| 2. Red Maple             |               | ▼      |             |               | •         |
| 3.                       |               |        |             |               |           |
| 4.                       |               |        |             |               |           |
| 5.                       |               |        |             |               | _         |
| 6.                       |               |        |             |               | •         |
|                          |               |        | <del></del> | Total Cover   |           |
| 50% o                    | f total cover |        | 20%         | of total cove | 4         |

|      |                         |                         | Absolute | Domina     |
|------|-------------------------|-------------------------|----------|------------|
| Tre  | e Stratum (Plot size: ) |                         | % Cover  | Specie     |
| 1.   | Pinus palustris         | -                       |          |            |
| 2.   | Red Maple               | -                       |          |            |
| 3.   | Norway Maple            | $\overline{\mathbf{A}}$ |          |            |
|      | Acer pseudoplatanus     |                         |          |            |
| 4.   | sycamore maple          |                         |          |            |
| 5.   | Ager rubrum             |                         |          |            |
| 6.   | Red Maple               |                         |          |            |
| ٥.   | Acer saccharinum        |                         |          |            |
|      | Silver Maple            |                         |          | =Total Co  |
|      | Acer saccharum          |                         | 20%      | 6 of total |
|      | Sugar Maple             | ı                       | _        |            |
| Sap  | Acer spicatum           |                         |          |            |
| 1.   | Mountain Maple          |                         |          |            |
| 2.   | Acer X freemanii        |                         |          |            |
| - 1  | Freeman maple           | ŀ                       |          |            |
| 3.   | Achillea                | -                       |          |            |
| 4.   | yarrow                  |                         |          |            |
| 5. l | Achillea millefolium    |                         |          |            |
|      | Common Yarrow           | ŀ                       |          |            |
| 6.   | Achillea ptarmica       |                         |          |            |
|      | Pearl Yarrow            |                         |          | =Total Co  |
|      | Achnatherum             | ▼ -                     |          | 6 of total |

**Drop Down** Box **Available** For Species Selection By **Scientific** Name Or Common Name

# Upon Entering Absolute Cover, Dominance Is Automatically Determined As Well As Dominance Test And Prevalence Index Calculated

| /EGETATION (Five Strata) – Use scientific names of plants.  Sampling Point: |          |                |           |                                                              |  |
|-----------------------------------------------------------------------------|----------|----------------|-----------|--------------------------------------------------------------|--|
|                                                                             | Absolute | Dominant       | Indicator |                                                              |  |
| Tree Stratum (Plot size:)                                                   | % Cover  | Species?       | Status    | Dominance Test worksheet:                                    |  |
| 1. Pinus palustris                                                          | 30       | Yes            | FAC       | Number of Dominant Species                                   |  |
| 2. Aoer rubrum                                                              | 10       | Yes            | FAC       | That Are OBL, FACW, or FAC: 3 (A)                            |  |
| Taxodium ascendens                                                          | 10       | Yes            | OBL       | Total Number of Dominant                                     |  |
| 4                                                                           |          |                |           | Species Across All Strata:3(B)                               |  |
| 5.                                                                          |          |                | •         | Percent of Dominant Species                                  |  |
| 6.                                                                          | -        |                | •         | That Are OBL, FACW, or FAC: 100.0% (A/B)                     |  |
|                                                                             | 50 =     | =Total Cover   |           | Prevalence Index worksheet:                                  |  |
| 50% of total covei 2                                                        | 25 20%   | of total cover | 10        | Total % Cover of: Multiply by:                               |  |
| Sapling Stratum (Plot size: )                                               |          |                |           | OBL species 10 x 1 = 10                                      |  |
| 1                                                                           |          |                | •         | FACW specie: 0 x 2 = 0                                       |  |
| 2.                                                                          |          |                | •         | FAC species 40 x 3 = 120                                     |  |
| 3.                                                                          |          |                | •         | FACU species 0 x 4 = 0                                       |  |
| 4.                                                                          |          |                | •         | UPL species 0 x 5 = 0                                        |  |
| 5.                                                                          |          |                | •         | Column Totals 50 (A) 130 (B)                                 |  |
| 6.                                                                          |          |                |           | Prevalence Index = B/A = 2.60                                |  |
|                                                                             |          | =Total Cover   |           | Hydrophytic Vegetation Indicators:                           |  |
| 50% of total cover                                                          | 20%      | of total cover |           | 1 - Rapid Test for Hydrophytic Vegetation                    |  |
| Shrub Stratum (Plot size: )                                                 |          |                |           | X 2 - Dominance Test is >50%                                 |  |
| 1                                                                           |          |                | •         | 3 - Prevalence Index is ≤3.01                                |  |
| 2.                                                                          |          |                | •         | Problematic Hydrophytic Vegetation <sup>1</sup> (Explain)    |  |
| 3.                                                                          |          |                | •         |                                                              |  |
| 4.                                                                          |          |                | •         |                                                              |  |
| 5.                                                                          |          |                | •         | <sup>1</sup> Indicators of hydric soil and wetland hydrology |  |
| 6.                                                                          |          |                | •         | must be present, unless disturbed or problematic.            |  |
|                                                                             |          |                |           |                                                              |  |

# If Prevalence Index Is Not Applicable Check The Following Box

| Sampling Point:                                                      | I wish to use this five strata page for the vegetation sampling and analysis.  |
|----------------------------------------------------------------------|--------------------------------------------------------------------------------|
| Dominance Test worksheet:                                            | I wish to the other four strata page for the vegetation sampling and analysis. |
| Number of Dominant Species That Are OBL, FACW, or FAC:3(A)           | This sampling point has passed the Rapid Test for Hydrophytic Vegetation.      |
| Total Number of Dominant Species Across All Strata: 3 (B)            | I do not wish to have the Dominance Test worksheet calculated.                 |
| Percent of Dominant Species That Are OBL, FACW, or FAC: 100.0% (A/B) |                                                                                |
| Prevalence Index worksheet:                                          | ▼ This sampling point has passed the Rapid Test for Hydrophytic Vegetation     |
| Total % Cover of: Multiply by:                                       | and/or the Dominance Test. I do not wish to have the Prevalence Index          |
| OBL species x 1 =                                                    | worksheet calculated.                                                          |
| FACW specie: x 2 =                                                   |                                                                                |
| FAC species x 3 =                                                    |                                                                                |
| FACU species x 4 =                                                   |                                                                                |
| UPL species x 5 =                                                    |                                                                                |
| Column Totals (A) (B)                                                |                                                                                |
| Prevalence Index = B/A =                                             |                                                                                |
| Hydrophytic Vegetation Indicators:                                   | 1                                                                              |
| 1 - Rapid Test for Hydrophytic Vegetation                            |                                                                                |
| X 2 - Dominance Test is >50%                                         |                                                                                |
| 3 - Prevalence Index is ≤3.01                                        |                                                                                |
| Problematic Hydrophytic Vegetation <sup>1</sup> (Explain)            |                                                                                |
|                                                                      |                                                                                |
| <sup>1</sup> Indicators of hydric soil and wetland hydrology         |                                                                                |
| must be present, unless disturbed or problematic.                    |                                                                                |

| VEGETATION (Five Strata) - Use scient  | tific names of plants.      | Sampling Point:                                                                       |
|----------------------------------------|-----------------------------|---------------------------------------------------------------------------------------|
|                                        | Absolute Dominant Indicator |                                                                                       |
| Tree Stratum (Plot size:)              | % Cover Species? Status     | Dominance Test worksheet:                                                             |
| 1. Pinus palustris                     | 30 Yes FAC                  | Number of Dominant Species                                                            |
| 2. Aoer rubrum                         | 10 Yes FAC                  | That Are OBL, FACW, or FAC:4(A)                                                       |
| <ol> <li>Taxodium ascendens</li> </ol> | 10 Yes OBL                  | Total Number of Dominant                                                              |
| 4.                                     |                             | Species Across All Strata: 5 (B)                                                      |
| 5.                                     |                             | Percent of Dominant Species                                                           |
| 6.                                     |                             | That Are OBL, FACW, or FAC: 80.0% (A/B)                                               |
|                                        | 50 =Total Cover             | Prevalence Index worksheet:                                                           |
| 50% of total cover 2                   | 25 20% of total cover 10    | Total % Cover of: Multiply by:                                                        |
| Sapling Stratum (Plot size: )          | 2070 01 10141 00701         | OBL species 10 x 1 = 10                                                               |
| 1.                                     | •                           | FACW specie: 0 x 2 = 0                                                                |
|                                        |                             |                                                                                       |
| 2                                      |                             |                                                                                       |
| 3.                                     |                             | FACU species 0 x 4 = 0                                                                |
| 4.                                     |                             | UPL species10 x 5 =50                                                                 |
| 5                                      |                             | Column Totals 75 (A) 225 (B)                                                          |
| 6.                                     |                             | Prevalence Index = B/A = 3.00                                                         |
|                                        | =Total Cover                | Hydrophytic Vegetation Indicators:                                                    |
| 50% of total cover                     | 20% of total cover          | 1 - Rapid Test for Hydrophytic Vegetation                                             |
| Shrub Stratum (Plot size: )            |                             | X 2 - Dominance Test is >50%                                                          |
| 1. Morella cerifera                    | 15 Yes FAC                  | 3 - Prevalence Index is ≤3.01                                                         |
| 2.                                     |                             | Problematic Hydrophytic Vegetation <sup>1</sup> (Explain)                             |
| 3.                                     |                             |                                                                                       |
| 4                                      |                             |                                                                                       |
|                                        |                             |                                                                                       |
| 5.                                     |                             | <sup>1</sup> Indicators of hydric soil and wetland hydrology                          |
| 6.                                     |                             | must be present, unless disturbed or problematic.                                     |
|                                        | 15 =Total Cover             | Definitions of Five Vegetation Strata:<br>Tree – Woody plants, excluding woody vines, |
|                                        | 8 20% of total cover 3      | approximately 20 ft (6 m) or more in height and 3 in.                                 |
| Herb Stratum (Plot size:)              |                             | (7.6 cm) or larger in diameter at breast height                                       |
| Pteridium caudatum                     | 10YesUPL                    | (DBH).                                                                                |
| 2.                                     |                             | Sapling - Woody plants, excluding woody vines,                                        |
| 3                                      |                             | approximately 20 ft (6 m) or more in height and less                                  |
| 4.                                     | •                           | than 3 in. (7.6 cm) DBH.                                                              |
| 5.                                     |                             | Shrub - Woody Plants, excluding woody vines,                                          |
| 6.                                     |                             | approximately 3 to 20 ft (1 to 6 m) in height.                                        |
| 7.                                     |                             | Herb - All herbaceous (non-woody) plants,                                             |
| 8                                      |                             | including herbaceous vines, regardless of size,                                       |
| 9.                                     |                             | and woody plants, except woody vines, less than                                       |
| -                                      |                             | approximately 3 ft (1 m) in height.                                                   |
|                                        |                             | Woody Vine - All woody vines, regardless of                                           |
| 11                                     |                             | height.                                                                               |
| 500% of total access                   | 10 =Total Cover             |                                                                                       |
| 50% of total cover                     | 5 20% of total cover 2      |                                                                                       |
| Woody Vine Stratum (Plot size:)        | _                           |                                                                                       |
| 1                                      |                             |                                                                                       |
| 2.                                     |                             |                                                                                       |
| 3.                                     |                             |                                                                                       |
| 4.                                     |                             |                                                                                       |
| 5.                                     |                             | Hudsonbudio                                                                           |
|                                        | =Total Cover                | Hydrophytic<br>Vegetation                                                             |
| 50% of total cover                     | 20% of total cover          | Present? Yes X No                                                                     |
|                                        |                             |                                                                                       |

Hydrophytic Vegetation **Parameter Automatically** Checked **Based On Data Entered** 

# Automatically Accounts For Ties In Absolute Cover When Determining Dominance

VEGETATION (Five Strata) – Use scientific names of plants.

|                           | Absolute | Dominant      | Indicator |
|---------------------------|----------|---------------|-----------|
| Tree Stratum (Plot size:) | % Cover  | Species?      | Status    |
| 1. Pinus palustris        | 10       | Yes           | FAC       |
| 2. Acer rubrum            | 5        | Yes           | FAC       |
| Taxodium ascendens        | 5        | Yes           | OBL       |
| 4. Pinus taeda            | 5        | Yes           | FAC       |
| 5                         |          | J             |           |
| 6                         |          |               |           |
|                           | 25       | =Total Cover  |           |
| 50% of total covei 1      | 3 20%    | of total cove | 5         |

# FAC Neutral Is Automatically Checked Based On Vegetation Data As Well As Other Indicators That May Potentially Be Met

| HYDROLOGY                                                                                                    |                                                                                                    |                                                                                                    |
|----------------------------------------------------------------------------------------------------|----------------------------------------------------------------------------------------------------|----------------------------------------------------------------------------------------------------|
| Wetland Hydrology Indicators: Primary Indicators (minimum of one is requi                                                                                                | ired: check all that apply)                                                                                              | Secondary Indicators (minimum of two required) Surface Soil Cracks (B6)                                                                                                    |
| Surface Water (A1) High Water Table (A2) Saturation (A3)                                                                                                    | Aquatic Fauna (B13)  Marl Deposits (B15) (LR On concave lar  Hydrogen Sulfide Odor Surface is either                     | ? Sparsely Vegetated Concave Surface (B8) and surfaces (e.g., depressions and swales), the ground er unvegetated or sparsely vegetated (less than 5 percent due to long-duration ponding during the growing season. |
| Water Marks (B1) Sediment Deposits (B2) Drift Deposits (B3) Algal Mat or Crust (B4) Iron Deposits (B5) Inundation Visible on Aerial Imagery (B Water-Stained Leaves (B9) | Presence of Reduced Iron (C4) Recent Iron Reduction in Tilled Soils (C Thin Muck Surface (C7) Other (Explain in Remarks) | Crayfish Burrows (C8)                                                                                                    |
| Water Table Present? Yes                                                                                                    | No Depth (inches):           No Depth (inches):           No Depth (inches):                                             | etland Hydrology Present? Yes X No                                                                                                    |

### **Wetland Hydrology**

- Provides full description of hydrology indicators.
- Updates summary information based on user inputs.
- Automatically identifies 11 hydrology indicators.
- Inserts hydrology indicators based upon information from:
  - ► Soil information (e.g., Hydrogen Sulfide Odor)
  - ► Vegetation information (e.g., FAC Neutral Test)

#### **Wetland Hydrology Indicators**

## Scrolling Over Indicator Provides Description of Indicator Requirements

| HYDROLOGY                                                                          |                                                                                       |                                                                                                    |
|------------------------------------------------------------------------------------|---------------------------------------------------------------------------------------|----------------------------------------------------------------------------------------------------|
| Wetland Hydrology Indicators:                                                      | using a shock all that apply                                                          | Secondary Indicators (minimum of two required)                                                                                                    |
| Primary Indicators (minimum of one is req Surface Water (A1) High Water Table (A2) | Aquatic Fauna (B13)  Marl Deposits (B15) (LRR U)                                      | Surface Soil Cracks (B6) Sparsely Vegetated Concave Surface (B8) Drainage Patterns (B10)                                                                               |
| Saturation (A3) Water Marks (B1) Sediment Deposits (B2)                            | Ox or plaques on the surfaces of li                                                   | kness containing 2 percent or more iron-oxide coatings iving roots and/or iron-oxide coatings or linings on soil living roots within 12 inches (30 cm) of the surface. |
| Drift Deposits (B3) Algal Mat or Crust (B4) Iron Deposits (B5)                     | Recent Iron Reduction in Tilled Soi Thin Muck Surface (C7) Other (Explain in Remarks) | Geomorphic Position (D2) Shallow Aquitard (D3)                                                                                                    |
| Inundation Visible on Aerial Imagery ( Water-Stained Leaves (B9)                   | B7)                                                                                   | FAC-Neutral Test (D5) Sphagnum Moss (D8) (LRR T,U)                                                                                                    |
| Field Observations:                                                                |                                                                                       |                                                                                                    |
| Surface Water Present? Yes<br>Water Table Present? Yes                             | No Depth (inches):<br>No Depth (inches):                                              |                                                                                                    |
| Saturation Present? Yes(includes capillary fringe)                                 | No Depth (inches):                                                                    | Wetland Hydrology Present? Yes No _X_                                                                                                    |
| ( <b>-</b>                                                                         |                                                                                       |                                                                                                    |

# Checking One Primary Indicator Will Automatically Check Yes For The Hydrology Parameter

| SUMMARY OF FINDINGS – Atta                                                            | ch site map showing                 | sampling point loca                   | tions, transects, important features,          |
|---------------------------------------------------------------------------------------|-------------------------------------|---------------------------------------|------------------------------------------------|
| Hydrophytic Vegetation Present?<br>Hydric Soil Present?<br>Wetland Hydrology Present? | Yes No _X<br>Yes No _X<br>Yes _X No | Is the Sampled Area within a Wetland? | YesNo_X_                                       |
| Remarks:                                                                              |                                     |                                       |                                                |
| 3                                                                                     |                                     |                                       |                                                |
|                                                                                       |                                     |                                       |                                                |
|                                                                                       |                                     |                                       |                                                |
| INVERSI SOV                                                                           |                                     |                                       |                                                |
| HYDROLOGY                                                                             |                                     |                                       |                                                |
| Wetland Hydrology Indicators:                                                         |                                     | _                                     | Secondary Indicators (minimum of two required) |
| Primary Indicators (minimum of one is re                                              | •                                   |                                       | Surface Soil Cracks (B6)                       |
| Surface Water (A1)                                                                    | Aquatic Fauna (B13                  | <del>-</del>                          | Sparsely Vegetated Concave Surface (B8)        |
| High Water Table (A2)                                                                 | Marl Deposits (B15)                 | · · · -                               | Drainage Patterns (B10)                        |
| Saturation (A3)                                                                       | Hydrogen Sulfide Od                 | _                                     | Moss Trim Lines (B16)                          |
| Water Marks (B1)                                                                      | <del>/</del> / <del></del>          | res on Living Roots (C3) _            | Dry-Season Water Table (C2)                    |
| Sediment Deposits (B2)                                                                | Presence of Reduce                  | d Iron (C4)                           | Crayfish Burrows (C8)                          |
| Drift Deposits (B3)                                                                   | Recent Iron Reduction               | n in Tilled Soils (C6)                | Saturation Visible on Aerial Imagery (C9)      |
| Algal Mat or Crust (B4)                                                               | Thin Muck Surface (                 | C7) _                                 | Geomorphic Position (D2)                       |
| Iron Deposits (B5)                                                                    | Other (Explain in Re                | marks)                                | Shallow Aquitard (D3)                          |
| Inundation Visible on Aerial Imagery                                                  | / (B7)                              | _                                     | FAC-Neutral Test (D5)                          |
| Water-Stained Leaves (B9)                                                             |                                     | _                                     | Sphagnum Moss (D8) (LRR T,U)                   |
| Field Observations:                                                                   |                                     |                                       | 0                                              |
| Surface Water Present? Yes                                                            | No Depth (inches                    | s):                                   |                                                |
| Water Table Present? Yes                                                              | No Depth (inches                    | 3):                                   |                                                |
| Saturation Present? Yes                                                               | No Depth (inches                    | :): Wetland I                         | łydrology Present? Yes_X_ No                   |
| (includes capillary fringe)                                                           |                                     |                                       |                                                |

## Two Secondary Indicators Are Required To Be Checked To Meet The Hydrology Parameter

SUMMARY OF FINDINGS - Attach site map showing sampling point locations, transects, important features,

| Hydrophytic Vegetation Present?<br>Hydric Soil Present?<br>Wetland Hydrology Present? | Yes No X Yes No X Yes No X | Is the Sampled Area within a Wetland? | Yes No_X_ |  |
|---------------------------------------------------------------------------------------|----------------------------|---------------------------------------|-----------|--|
| Remarks:                                                                              | 3                          |                                       |           |  |

#### HYDROLOGY Wetland Hydrology Indicators: Secondary Indicators (minimum of two required) Primary Indicators (minimum of one is required; check all that apply) Surface Soil Cracks (B6) Sparsely Vegetated Concave Surface (B8) Surface Water (A1) Aquatic Fauna (B13) High Water Table (A2) Marl Deposits (B15) (LRR U) Drainage Patterns (B10) Saturation (A3) Hydrogen Sulfide Odor (C1) Moss Trim Lines (B16) Water Marks (B1) Oxidized Rhizospheres on Living Roots (C3) Dry-Season Water Table (C2) Sediment Deposits (B2) Presence of Reduced Iron (C4) Crayfish Burrows (C8) Drift Deposits (B3) Recent Iron Reduction in Tilled Soils (C6) Saturation Visible on Aerial Imagery (C9) Algal Mat or Crust (B4) Thin Muck Surface (C7) Geomorphic Position (D2) Iron Deposits (B5) Shallow Aguitard (D3) Other (Explain in Remarks) Inundation Visible on Aerial Imagery (B7) FAC-Neutral Test (D5) Water-Stained Leaves (B9) Sphagnum Moss (D8) (LRR T,U) Field Observations: Surface Water Present? Depth (inches): Water Table Present? Depth (inches): No Saturation Present? Wetland Hydrology Present? Yes Depth (inches) (includes capillary fringe)

## Checking Two Secondary Indicators Will Automatically Check Yes For The Hydrology Parameter

| SUMMARY OF FINDINGS – Atta                                                            | ach site map showing       | sampling point lo                    | cations, transects, important features,        |
|---------------------------------------------------------------------------------------|----------------------------|--------------------------------------|------------------------------------------------|
| Hydrophytic Vegetation Present?<br>Hydric Soil Present?<br>Wetland Hydrology Present? | Yes No X Yes No X Yes X No | Is the Sampled Are within a Wetland? | ea<br>YesNo_X_                                 |
| Remarks:                                                                              | 7                          |                                      |                                                |
| 3                                                                                     |                            |                                      |                                                |
| 3                                                                                     |                            |                                      |                                                |
|                                                                                       |                            |                                      |                                                |
|                                                                                       |                            |                                      |                                                |
| HYDROLOGY                                                                             |                            |                                      |                                                |
|                                                                                       |                            |                                      |                                                |
| Wetland Hydrology Indicators:                                                         |                            |                                      | Secondary Indicators (minimum of two required) |
| Primary Indicators (minimum of one is r                                               | •                          |                                      | Surface Soil Cracks (B6)                       |
| Surface Water (A1)                                                                    | Aquatic Fauna (B13)        |                                      | Sparsely Vegetated Concave Surface (B8)        |
| High Water Table (A2)                                                                 | Marl Deposits (B15)        |                                      | Drainage Patterns (B10)                        |
| Saturation (A3)                                                                       | Hydrogen Sulfide Od        | or (C1)                              | Moss Trim Lines (B16)                          |
| Water Marks (B1)                                                                      | Oxidized Rhizospher        | es on Living Roots (C3)              | Dry-Season Water Table (C2)                    |
| Sediment Deposits (B2)                                                                | Presence of Reduce         | d Iron (C4)                          | Crayfish Burrows (C8)                          |
| Drift Deposits (B3)                                                                   | Recent Iron Reduction      | n in Tilled Soils (C6)               | Saturation Visible on Aerial Imagery (C9)      |
| Algal Mat or Crust (B4)                                                               | Thin Muck Surface (        | C7)                                  | x Geomorphic Position (D2)                     |
| Iron Deposits (B5)                                                                    | Other (Explain in Ren      | narks)                               | x Shallow Aquitard (D3)                        |
| Inundation Visible on Aerial Imager                                                   | y (B7)                     | 1                                    | FAC-Neutral Test (D5)                          |
| Water-Stained Leaves (B9)                                                             |                            | 1*                                   | Sphagnum Moss (D8) (LRR T,U)                   |
| Field Observations:                                                                   |                            |                                      |                                                |
| Surface Water Present? Yes                                                            | No Depth (inches           | ):                                   | 2                                              |
| Water Table Present? Yes                                                              | No Depth (inches           | ):                                   |                                                |
| Saturation Present? Yes                                                               | No Depth (inches           | ): Wetland                           | l Hydrology Present? Yes X No                  |
| (includes capillary fringe)                                                           |                            |                                      |                                                |

# Remarks Section Allows For Addition Of Text

| Field Observations:         |                |              |                                 |                                                            |
|-----------------------------|----------------|--------------|---------------------------------|------------------------------------------------------------|
| Surface Water Present?      | Yes            | No           | Depth (inches):                 |                                                            |
| Water Table Present?        | Yes            | No           | Depth (inches):                 |                                                            |
| Saturation Present?         | Yes            | No           | Depth (inches):                 | Wetland Hydrology Present? Yes X No                        |
| (includes capillary fringe) |                |              |                                 |                                                            |
| Describe Recorded Data (    | (stream gauge, | monitoring   | well, aerial photos, previous   | s inspections), if available:                              |
|                             |                |              |                                 |                                                            |
|                             |                |              |                                 |                                                            |
| Remarks:                    |                |              |                                 |                                                            |
|                             |                |              |                                 |                                                            |
| DAREM analysis depicts s    | sampling was p | erformed d   | luring a below normal period    | of rainfall.                                               |
| Most recent rainfall event  | occurred 24 da | ays prior to | site visit and totalled 0.78 in | ches according to closest WETS table weather station data. |
|                             |                |              |                                 |                                                            |
|                             |                |              |                                 |                                                            |
|                             |                |              |                                 |                                                            |
|                             |                |              |                                 |                                                            |
|                             |                |              |                                 |                                                            |
|                             |                |              |                                 |                                                            |
|                             |                |              |                                 |                                                            |
|                             |                |              |                                 |                                                            |
|                             |                |              |                                 |                                                            |

#### **Automated wetland hydrology indicators**

| Surface water A1                        | "X" generated from Field Observations in the Hydrology section.     |
|-----------------------------------------|---------------------------------------------------------------------|
| High Water Table (A2)                   | "X" generated from Field Observations                               |
| Saturation (A3)                         | "X" generated from Field and Restrictive Layer in the Soil section. |
| Sparsely Vegetated Concave Surface (B8) | "?" generated from % Bare Ground in Herb Stratum, or other          |
|                                         | vegetation information in the Vegetation section.                   |
| Biotic Crust (B12)                      | "?" generated from % Cover of Biotic Crust in the Vegetation        |
|                                         | section.                                                            |
| Hydrogen Sulfide Odor (C1)              | "X" generated if Hydric Soil Indicator Hydrogen Sulfide (A4) has    |
|                                         | been checked with an "X".                                           |
| Dry-Season Water Table (C2)             | "?" generated from Field Observations in the Hydrology section.     |
| Presence of Reduced Iron (C4)           | "X" generated from Profile Description in the Soil section.         |
| Thin Muck Surface (C7)                  | "X" generated from Profile Description in the Soil section.         |
| Shallow Aquitard (D3)                   | In most regions, "?" generated from Restrictive Layer data in the   |
|                                         | Soil section.                                                       |
|                                         | NCNE and WMVC "X" generated if Surface Water (A1) or High           |
|                                         | Water Table (A2) are also present.                                  |
|                                         | Not automatically generate in the Arid West Region.                 |
| FAC-Neutral Test (D5)                   | "X" generated from information in the Vegetation section.           |

### **Hydric soils**

- Correct format required for depth and color inputs
- Drop down menus for all other soil inputs
- Automatic calculation of contrast features
- Calculation of most soil indicators and common indicator combinations

# Soil Layer Thickness Data Requires Proper Entry (0-2, 2-8, 8-20, etc.)

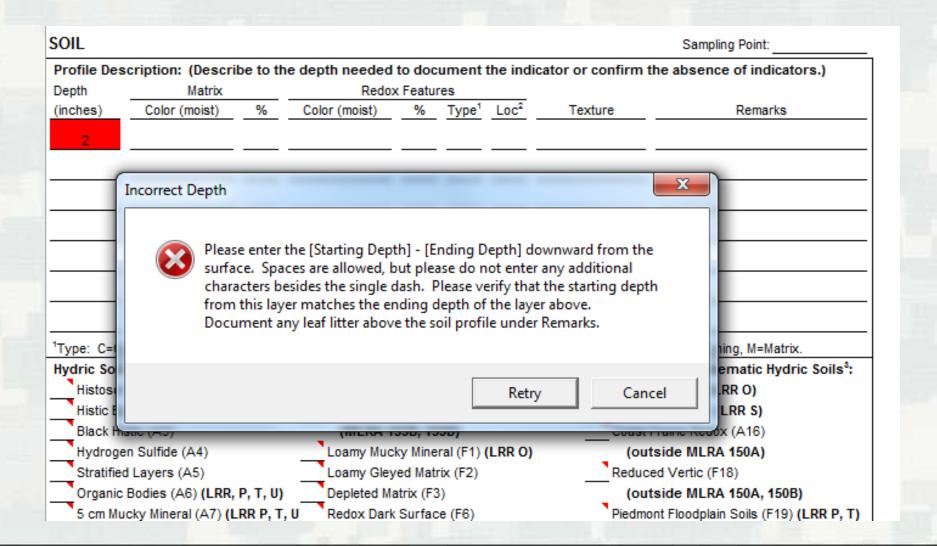

## Soil Color Requires Proper Entry (10YR 3/2, etc.)

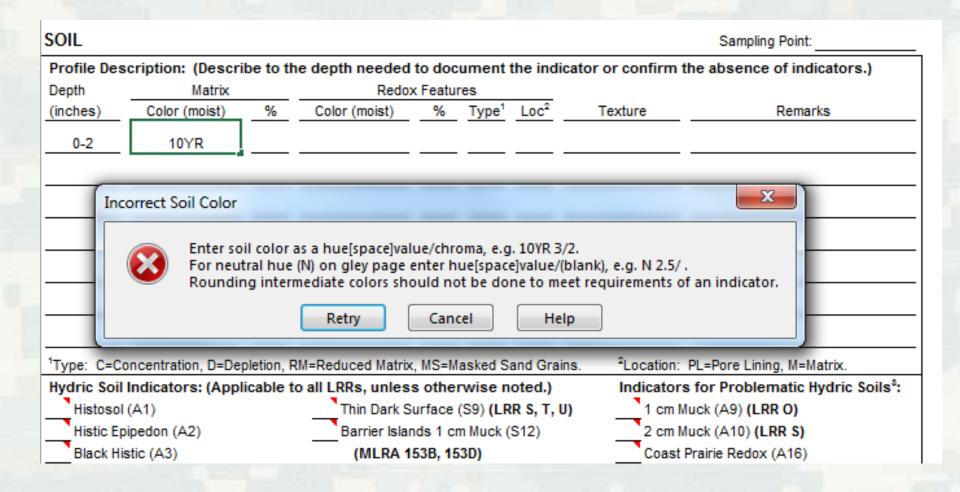

# Drop Down Box Depicts Available Textures Based On Indicator Requirements And Simplified Textural Triangle

| SOIL               |            |                  |             |                   |         |                   |                  |                               | Sampling Point:           |  |
|--------------------|------------|------------------|-------------|-------------------|---------|-------------------|------------------|-------------------------------|---------------------------|--|
| Profile            | Des        | cription: (Desc  | ribe to th  | e depth needed    | to doc  | ument             | the ind          | licator or confirm th         | e absence of indicators.) |  |
| Depth              | pth Matrix |                  |             | Redox Features    |         |                   |                  |                               |                           |  |
| (inches            | )          | Color (moist)    | %           | Color (moist)     | %       | Type <sup>1</sup> | Loc <sup>2</sup> | Texture                       | Remarks                   |  |
| 0-2                |            | 10YR 3/1         | 100         |                   |         |                   |                  | -                             |                           |  |
|                    |            |                  |             |                   |         |                   |                  | Loamy/Clayey                  |                           |  |
|                    |            |                  |             |                   |         |                   |                  | Sandy<br>Mucky Loam/Clay      |                           |  |
|                    |            |                  |             |                   |         |                   |                  | Mucky Sand                    |                           |  |
|                    |            |                  |             |                   |         |                   |                  | Muck                          |                           |  |
|                    | _          |                  | - —         |                   |         |                   |                  | Mucky Peat<br>Peat            |                           |  |
|                    |            |                  |             |                   |         |                   |                  | reat                          |                           |  |
|                    |            |                  |             |                   |         |                   |                  |                               |                           |  |
|                    | _          |                  | - —         |                   |         |                   |                  |                               |                           |  |
|                    |            |                  |             |                   |         |                   |                  |                               |                           |  |
| <sup>1</sup> Type: | C=Co       | ncentration, D=D | epletion, F | RM=Reduced Matrix | c, MS=M | asked S           | and Gra          | ins. <sup>2</sup> Location: P | PL=Pore Lining, M=Matrix. |  |

| SOIL                    |                      |                      |               |                                  |                      |                            | Sampling Point:                                                                                   |
|-------------------------|----------------------|----------------------|---------------|----------------------------------|----------------------|----------------------------|---------------------------------------------------------------------------------------------------|
| Profile Des             | scription: (Descri   | be to the o          | lepth needed  | to document                      | the indic            | ator or confirn            | n the absence of indicators.)                                                                     |
| Depth                   | Matrix               |                      | Redo          | x Features                       |                      |                            |                                                                                                   |
| (inches)                | Color (moist)        | <u>%</u>             | Color (moist) | Type <sup>1</sup>                | Loc²                 | Texture                    | Remarks                                                                                           |
| 0-2                     | 10YR 3/1             | 100                  |               | ———                              |                      | Muck                       | _                                                                                                 |
|                         |                      |                      |               |                                  |                      |                            | <b>V</b>                                                                                          |
| Hydric Soil<br>Histosol |                      |                      | Thin Dark S   | s otherwise n<br>urface (S9) (LR | oted.)<br>RR S, T, U | Indicato ) 1 cm            | n: PL=Pore Lining, M=Matrix.  ors for Problematic Hydric Soils <sup>a</sup> : n Muck (A9) (LRR O) |
| <b>-</b>                | pipedon (A2)         | -                    | Barrier Islar | nds 1 cm Muck (                  | S12)                 |                            | 1 Muck (A10) (LRR S)                                                                              |
| _                       | istic (A3)           |                      | • '           | 53B, 153D)                       |                      |                            | st Prairie Redox (A16)                                                                            |
|                         | en Sulfide (A4)      | _                    | Loamy Muc     | ky Mineral (F1)                  | (LRR O)              | _ `                        | outside MLRA 150A)                                                                                |
|                         | d Layers (A5)        | _                    | Loamy Gley    | ed Matrix (F2)                   |                      | ? Red                      | uced Vertic (F18)                                                                                 |
| Organic                 | Bodies (A6) (LRR,    | P, T, U)             | Depleted Ma   | atrix (F3)                       |                      | _ (c                       | outside MLRA 150A, 150B)                                                                          |
| 5 cm Mu                 | ucky Mineral (A7) (L | .RR P, T, U          | Redox Dark    | Surface (F6)                     |                      | Pied                       | mont Floodplain Soils (F19) (LRR P, T)                                                            |
| Muck Pr                 | COCONOC (AS) (LDD    | U)                   | Depleted Da   | ark Surface (F7)                 | )                    | Ano                        | malous Bright Floodplain Soils (F20)                                                              |
| X 1 cm Mu               | uck (A9) (LRR P, T)  | _                    | Redox Dep     | ressions (F8)                    |                      | (N                         | /ILRA 153B)                                                                                       |
| Deplete                 | d Dolow Dark Surfa   | <del>cc (A</del> 11) | Marl (F10)    | (LRR U)                          |                      | Red                        | Parent Material (F21)                                                                             |
| Thick Da                | ark Surface (A12)    |                      | Depleted O    | chric (F11) (ML                  | RA 151)              | Very                       | y Shallow Dark Surface (F22)                                                                      |
| Coast P                 | rairie Redox (A16) ( | (MLRA 150            | Iron-Manga    | nese Masses (F                   | 12) (LRR             | O, P, T Barr               | ier Islands Low Chroma Matrix (TS7)                                                               |
| Sandy N                 | Mucky Mineral (S1) ( | (LRR O, S)           | Umbric Sur    | face (F13) (LRR                  | P, T, U)             | (A                         | MLRA 153B, 153D)                                                                                  |
| Sandy (                 | Gleyed Matrix (S4)   |                      | Delta Ochri   | c (F17) (MLRA                    | 151)                 | Othe                       | er (Explain in Remarks)                                                                           |
| Sandy F                 | Redox (S5)           | _                    | Reduced V     | ertic (F18) (MLI                 | RA 150A,             | 150B)                      |                                                                                                   |
| Stripped                | Matrix (S6)          | _                    | Piedmont FI   | oodplain Soils (F                | 19) <b>(ML</b> I     | RA 149A) <sup>3</sup> Indi | cators of hydrophytic vegetation and                                                              |
| Dark Su                 | rface (S7) (LRR P,   | S, T, U)             | Anomalous     | Bright Floodplai                 | n Soils (F           | 20) w                      | etland hydrology must be present,                                                                 |
| Polyvalu                | ue Below Surface (S  | S8)                  | (MLRA 1       | 49A, 153C, 153                   | D)                   | ur                         | nless disturbed or problematic.                                                                   |
|                         | S, T, U)             |                      |               |                                  |                      |                            |                                                                                                   |
| Restrictive             | Layer (if observe    | ed):                 |               |                                  |                      |                            |                                                                                                   |
| Type:                   | , (                  | ,-                   |               |                                  |                      |                            |                                                                                                   |
| Depth (i                | inches):             |                      |               |                                  |                      | Hydric Soil Pr             | resent? Yes X No                                                                                  |
| - Jopin (I              |                      |                      |               |                                  |                      | .ijano son Fi              |                                                                                                   |

# Indicator Automatically Populated And Presence Of Hydric Soil Checked Based On Data Entered

# Potential Indicators Met That May Require Additional Information Are Indicated By?

| SOIL              |                                          |           |                                        |          |                          |                  |                   | Sampling Point:                 |                                                   |
|-------------------|------------------------------------------|-----------|----------------------------------------|----------|--------------------------|------------------|-------------------|---------------------------------|---------------------------------------------------|
|                   |                                          | ibe to th |                                        |          |                          | the ind          | icator or confirm | the absence of indicators.)     |                                                   |
| Depth<br>(inches) | Color (moist)                            | %         | Color (moist)                          | k Featu  | res<br>Type <sup>1</sup> | Loc <sup>2</sup> | Texture           | Remarks                         |                                                   |
| 0-2               | 10YR 3/1                                 | 100       | Color (moist)                          |          | туре                     | LUC              | Muck              | Remarks                         | Scrolling Over Red                                |
|                   |                                          |           |                                        |          |                          |                  |                   |                                 | Triangle Will Display                             |
| 2-6               | 10YR 3/1                                 | 100       |                                        |          |                          |                  | Sandy             |                                 | Thangle will bisplay                              |
| 6-18              | 10YR 5/2                                 |           |                                        |          |                          |                  | Loamy/Clayey      | <u> </u>                        | Indicator                                         |
|                   |                                          |           |                                        |          |                          |                  |                   |                                 |                                                   |
|                   |                                          |           |                                        |          |                          |                  |                   |                                 | Requirements                                      |
|                   |                                          |           |                                        |          |                          |                  |                   |                                 | rtoquii omonto                                    |
|                   |                                          |           |                                        |          |                          |                  |                   |                                 |                                                   |
| 17 0.0            |                                          |           | M=Reduced Matrix                       |          |                          |                  | 2,                | Di Deserticio M Metric          |                                                   |
|                   |                                          |           | m=Reduced Matrix<br>o all LRRs, unles: |          | asked 5                  | and Gra          | ins. Location     | : PL=Pore Lining, M=Matrix.     |                                                   |
| Histosol          |                                          |           | Thin Dark S                            |          | lave                     | r 4 in           | ches (10 cm       | ) thick, starting within th     | ne upper 6 inches (15 cm) of the soil surface,    |
| ·                 | ipedon (A2)                              |           | Barrier Islar                          | ngis 📗 " |                          |                  |                   |                                 | Lor less. At least 70 percent of the visible soil |
|                   | stic (A3)                                |           | (MLRA 1                                | DOD      |                          |                  |                   |                                 | viewed through a 10x or 15x hand lens.            |
|                   | en Sulfide (A4)<br>d Layers (A5)         |           | Loamy Muc<br>Loamy Gey                 |          |                          |                  |                   |                                 | -                                                 |
|                   | Bodies (A6) (LRR,                        | P. T. II) | Depleted Ma                            |          |                          |                  |                   |                                 | pear to be close to 100 percent masked. The       |
|                   | cky Mineral (A7) (I                      |           |                                        | Sur      |                          |                  |                   | -                               | layer must have the same colors as those          |
|                   | esence (A8) (LRR                         |           | Depleted Da                            | ark S    | lescri                   | bed a            | above or any      | y color that has chroma o       | of 2 or less.                                     |
|                   | ck (A9) (LRR P, T                        | •         | Reg ox Depr                            |          |                          |                  |                   |                                 |                                                   |
| _ ·               | d Below Dark Surfa                       | ice (A11) | · — / · · · ·                          |          | rom                      | Reaio            | nal Supplem       | ent v2.0 User Notes: If         | the dark layer is greater than 4 inches (10 cm)   |
|                   | rk Surface (A12)                         | D.        | epleted Oc                             | enrice . |                          | _                |                   |                                 | ark soil material in excess of 4 inches (10 cm)   |
|                   | rairie Redox (A16)<br>lucky Mineral (S1) |           |                                        |          |                          |                  |                   |                                 | ely below the dark layer must have the same       |
|                   | Bleyed Matrix (S4)                       | (LKK U,   | Delta Ochrid                           |          |                          |                  |                   |                                 |                                                   |
|                   | ledox (S5)                               |           | Reduced V                              | ertic    |                          |                  |                   |                                 | layer is exactly 4 inches (10 cm) thick, then the |
| Stripped          | Matrix (90)                              |           | Piedmont Flo                           | ood      | nater                    | ial im           | mediately be      | elow must have a matrix         | chroma of 2 or less.                              |
|                   | rface (S7) (LRR P,                       |           | Anomalous                              |          | оооры                    |                  | . 20/             | mana nyarology maar so procent, |                                                   |
|                   | e Relow Surface (                        | S8)       | (MLRA 1                                | 49A, 15  | 3C, 153                  | ID)              | unl               | less disturbed or problematic.  |                                                   |
|                   | S, T, U)                                 |           |                                        |          |                          |                  |                   |                                 |                                                   |
|                   | Layer (if observ                         | ed):      |                                        |          |                          |                  |                   |                                 |                                                   |
| Type:             | achae):                                  |           |                                        |          |                          |                  | Hudeia Cail Day   | nant2 Van V Na                  |                                                   |
| Depth (in         | iciles):                                 |           |                                        |          |                          |                  | Hydric Soil Pre   | esent? Yes X No                 |                                                   |

# Drop Brown Depicts Choices For Redox Type

| Depth Matrix Redox Features                                |                                  |
|------------------------------------------------------------|----------------------------------|
| (inches) Color (moist) % Color (moist) % Type <sup>1</sup> | Loc <sup>2</sup> Texture Remarks |
| 0-2 10YR 3/1 100                                           | Muck                             |
| 2-6 10YR 3/1 100                                           | Sandy                            |
| 6-18 10YR 5/2 80 10YR 6/8 20                               | Loamy/Clayey                     |
| C                                                          |                                  |
| RM MS                                                      |                                  |
|                                                            |                                  |

# **Drop Brown Depicts Choices For Redox Location**

Faint, Distinct, Or Prominent Redox Color Automatically Determined

| Profile Description: (Describe to the Depth Matrix |                 |     | -        | x Featur |    | ,       |                   |         |                         |
|----------------------------------------------------|-----------------|-----|----------|----------|----|---------|-------------------|---------|-------------------------|
| inches)                                            | Color (moist) % |     |          |          |    |         | Type <sup>1</sup> | Remarks |                         |
| 0-2                                                | 10YR 3/1        | 100 |          |          |    |         | Muck              |         |                         |
| 2-6                                                | 10YR 3/1        | 100 |          |          |    |         | Sandy             |         | <u> </u>                |
| 6-18                                               | 10YR 5/2        | 80  | 10YR 6/8 | 20       | c_ | 7       | Loamy/Clayey      | Promine | ent redox concentration |
|                                                    |                 |     |          |          |    | PL<br>M |                   |         |                         |
|                                                    |                 |     |          |          |    | PL/M    |                   |         |                         |
|                                                    |                 |     |          |          |    |         |                   |         |                         |

#### Problematic Soil Indicators Potentially Met Are Marked By A?

| SOIL                                                                                                    |                                                                                                    |            |                     |         |                   |                  |                                                                                                    | Sampling Point:                               |                                                             |  |  |  |
|----------------------------------------------------------------------------------------------------|----------------------------------------------------------------------------------------------------|------------|---------------------|---------|-------------------|------------------|----------------------------------------------------------------------------------------------------|-----------------------------------------------|-------------------------------------------------------------|--|--|--|
| Profile Description: (Describe to the depth needed to document the indicator or confirm the absence of indicators.)    |                                                                                                    |            |                     |         |                   |                  |                                                                                                    |                                               |                                                             |  |  |  |
| Depth Matrix Redox Features                                                                                            |                                                                                                    |            |                     |         |                   |                  |                                                                                                    |                                               | Scroll Over Red                                             |  |  |  |
| (inches)                                                                                                    | Color (moist)                                                                                               | %          | Color (moist)       | _%_     | Type <sup>1</sup> | Loc <sup>2</sup> | Texture                                                                                             | Remarks                                       |                                                             |  |  |  |
| 0-2                                                                                                    | 10YR 3/1                                                                                                    | 100        |                     |         |                   |                  | Muck                                                                                                |                                               | Triangle To View                                            |  |  |  |
| 2-6                                                                                                    | 10YR 3/1                                                                                                    | 100        |                     |         |                   |                  | Sandy                                                                                               |                                               |                                                             |  |  |  |
| 6-18                                                                                                    | 10YR 5/2                                                                                                    | 80         | 10YR 6/8            | 20      | c                 |                  | .oamy/Clayey                                                                                        | Prominent redox concentrations                | Indicator                                                   |  |  |  |
|                                                                                                    |                                                                                                    |            |                     |         |                   |                  |                                                                                                    |                                               | Poquiroments And                                            |  |  |  |
| A layer starting within 6 inches (15 cm) of the soil surface that is at least 4 inches (10 cm)                         |                                                                                                    |            |                     |         |                   |                  |                                                                                                    |                                               | Requirements And                                            |  |  |  |
|                                                                                                    | thick and has a matrix chroma of 3 or less with 2 percent or more distinct or prominent redox  Determine If |            |                     |         |                   |                  |                                                                                                    |                                               |                                                             |  |  |  |
|                                                                                                    | concentrations occurring as soft masses and/or pore inlings. These nyuric soils occur mainly                |            |                     |         |                   |                  |                                                                                                    |                                               |                                                             |  |  |  |
| on c                                                                                                    | on depressional landforms and portions of the intermound landforms on the Lissie Formation.                 |            |                     |         |                   |                  |                                                                                                    |                                               |                                                             |  |  |  |
| ¹Type: C=Co                                                                                                    | oncentration, D=Dep                                                                                         | oletion, R | M=Reduced Matrix    | , MS=M  | asked Sa          | nd Grains.       | <sup>2</sup> Location:                                                                              | PL=Pore Lining, M=Matrix.                     |                                                             |  |  |  |
| Hydric Soil                                                                                                    | Indicators: (Appl                                                                                           | icable to  | _                   |         |                   | -                | _                                                                                                   | s for Problematic Hydric Soils <sup>8</sup> : |                                                             |  |  |  |
| Histosol                                                                                                    |                                                                                                    |            | Thin Dark S         |         |                   |                  |                                                                                                    | luck (A9) (LRR O)                             |                                                             |  |  |  |
|                                                                                                    | ipedon (A2)                                                                                                 |            | Barrier Islar       |         |                   | 12)              | _                                                                                                   | luck (A10) (LRR S)                            |                                                             |  |  |  |
|                                                                                                    | stic (A3)                                                                                                   |            | (MLRA 1             |         |                   |                  |                                                                                                    | Prairie Redox (A16)                           |                                                             |  |  |  |
| Hydrogen Sulfide (A4) Loamy Mucky Mineral (F1) (LRR O)                                                                 |                                                                                                    |            |                     |         |                   | LRR O)           | -                                                                                                   | tside MLRA 150A)                              |                                                             |  |  |  |
|                                                                                                    | d Layers (A5)                                                                                               |            | Loamy Gley          |         |                   |                  |                                                                                                    | ed Vertic (F18)                               |                                                             |  |  |  |
| _                                                                                                    | Bodies (A6) (LRR,                                                                                           |            |                     |         | •                 |                  |                                                                                                    | tside MLRA 150A, 150B)                        |                                                             |  |  |  |
|                                                                                                    | cky Mineral (A7) (L                                                                                         |            |                     |         |                   |                  |                                                                                                    | ont Floodplain Soils (F19) (LRR P, T)         |                                                             |  |  |  |
|                                                                                                    | esence (A8) (LRR                                                                                            |            | Depleted Da         |         |                   |                  |                                                                                                    | alous Bright Floodplain Soils (F20)           |                                                             |  |  |  |
| X 1 cm Mu                                                                                                    | ck (A9) (LRR P, T)                                                                                          |            | Redox Depr          | essions | s (F8)            |                  | • •                                                                                                 | .RA 153B)                                     |                                                             |  |  |  |
| n Vertisols and                                                                                                    | l Vertic intergrade:                                                                                        | s, a posi  | tive reaction to al | pha-alp | ha-dipyri         | idyl that:       |                                                                                                    | arent Material (F21)                          |                                                             |  |  |  |
|                                                                                                    |                                                                                                    |            |                     |         |                   |                  |                                                                                                    | Shallow Dark Surface (F22)                    |                                                             |  |  |  |
| I. Is the dominant (60 percent or more) condition of a layer at least 4 inches thick                                   |                                                                                                    |            |                     |         |                   |                  | P, TBarrie                                                                                          | r Islands Low Chroma Matrix (TS7)             |                                                             |  |  |  |
| within the upper 12 inches (or at least 2 inches thick within the upper 6 inches) of the mineral or muck soil surface, |                                                                                                    |            |                     |         |                   | nes) of          | On flo                                                                                              | nd plains, a mineral layer at leas            | t 6 inches (15 cm) thick, starting within 10 inches (25 cm) |  |  |  |
| ne mineral or i                                                                                                    | nuck soil surrace,                                                                                          |            |                     |         |                   |                  | - of the                                                                                            |                                               | ercent or more of the volume) chroma of less than 4 and 20  |  |  |  |
| Occurs for at least 7 continuous days and 28 cumulative days, and                                                      |                                                                                                    |            |                     |         | and               |                  | percent or more distinctor prominent redox concentrations occurring as soft masses or pore linings. |                                               |                                                             |  |  |  |
|                                                                                                    |                                                                                                    |            |                     | 46.     |                   | -1-6             |                                                                                                    | land hydrology must be present,               |                                                             |  |  |  |
|                                                                                                    | . Occurs during a normal or drier season and month (within 16 to 84 percent of robable precipitation).      |            |                     |         |                   |                  |                                                                                                    | ss disturbed or problematic.                  |                                                             |  |  |  |
|                                                                                                    | o, ., o,                                                                                                    |            |                     |         |                   |                  | •                                                                                                   | -                                             |                                                             |  |  |  |
| Restrictive                                                                                                    | Layer (if observe                                                                                           | ed):       |                     |         |                   |                  |                                                                                                    |                                               |                                                             |  |  |  |
| Type:                                                                                                    |                                                                                                    |            |                     |         |                   |                  |                                                                                                    |                                               |                                                             |  |  |  |
| Depth (in                                                                                                    | nches):                                                                                                    |            |                     |         |                   |                  | Hydric Soil Pre                                                                                     | sent? Yes X No                                |                                                             |  |  |  |

### Hydric soils with limited automation

- Hydrogen Sulfide (A4)
- Organic Bodies (A6)
- Polyvalue Below Surface (S8)
- Thin Dark Surface (S9)
- Reduced Vertic (F18)

## When All Three Parameters Are Met Summary Of Findings Will Automatically Check That The Sampled Area Is Within A Wetland

| SUMMARY OF FINDINGS - | Attach site ma | showing samplin | g point locations, | , transects, i | mportant features, |
|-----------------------|----------------|-----------------|--------------------|----------------|--------------------|
|-----------------------|----------------|-----------------|--------------------|----------------|--------------------|

| Hydrophytic Vegetation Present? | Yes  | Х | No | Is the Sampled Area |     |   |    |
|---------------------------------|------|---|----|---------------------|-----|---|----|
| Hydric Soil Present?            | Yes_ | X | No | within a Wetland?   | Yes | X | No |
| Wetland Hydrology Present?      | Yes_ | Х | No |                     |     |   |    |

Remarks:

### **Testing**

- Testing conducted using 270 delineations from 9 regions
- Testing demonstrated accuracy of automated data forms ensuring:
  - ► Correct spelling of plant names, correct application of 50/20 Rule, correct indicator status, and hydrophytic vegetation results
  - ▶ Application of FAC neutral test, secondary indicators, hydrogen sulfide odor, presence of reduced iron
  - Correct format of soil data entry, identification of omitted soil indicators, avoids erroneous soil indicators

#### **Updating**

To date, automated data forms have been updated based upon changes to the National Wetland Plant list.

Over time, additional updates may be required with changes to plant indicator status, wetland hydrology indicators, or indicators of hydric soils occur.

The schedule for updates will be determined by Headquarters.

#### **Products**

- Automated data forms developed for each wetland delineation region https://cops.usace.army.mil/sites/RD/SitePages/Regulatory%20Topics.aspx?Topic=Science%20and%20Technology
- Draft Technical Note (User guide) and Journal Article in management review
- Forms submitted for posting on USACE HQ website
- Email address for comments, questions, bug reports: autodataform@usace.army.mil

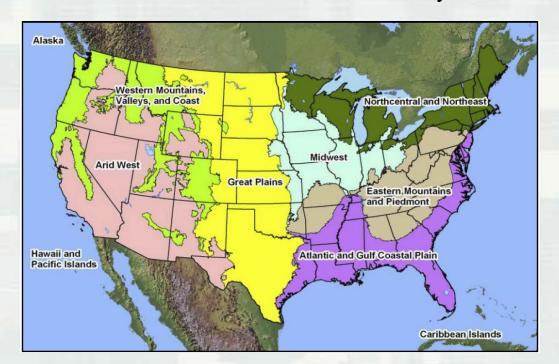

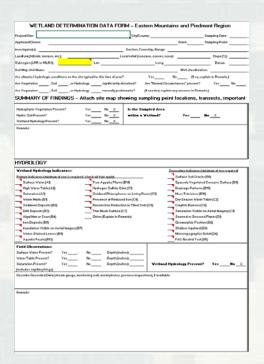

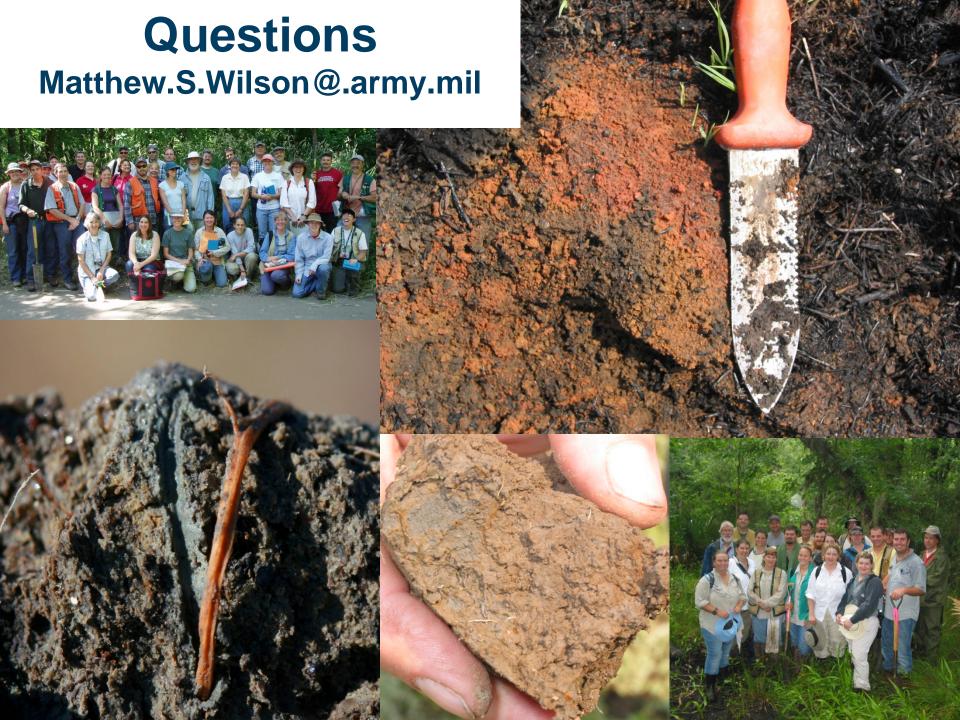